#### **VS = True;**

#### **Jacobi @@ {a[f, 1, 1], a[g, 1, 2], a[h, 2, 1]}**

 ${a[f, 1, 1], a[g, 1, 2], a[h, 2, 1]} \rightarrow$ c[f g h b<sub>1</sub> b<sub>2</sub> ( $\epsilon_5 \epsilon_6 + \epsilon_7$ ), 2] + c[-f g h b<sub>1</sub> b<sub>2</sub> ( $\epsilon_6 + \epsilon_5 \epsilon_7$ ), 1] +  $\delta a$ [-f g h b<sub>1</sub> (-1+ $\epsilon_5$ )  $\epsilon_6$ , 2, 1] +  $\delta a$ [f g h b<sub>2</sub> (-1+ $\epsilon_5$ )  $\epsilon_7$ , 1, 2] +  $\delta a$ [-f g h b<sub>1</sub>  $\epsilon_5$  ( $\epsilon_6 + \epsilon_7$ ), 2, 2] +  $\delta a$ [f g h b<sub>2</sub>  $\epsilon_5$  ( $\epsilon_6 + \epsilon_7$ ), 1, 1]

# Jacobi @@ {a[f, 1, 1], a[g, 1, 2], a[h, 2, 1]} /. (erules = { $\varepsilon_5 \to 1$ ,  $\varepsilon_7 \to -\varepsilon_6$ })

 ${a[f, 1, 1], a[q, 1, 2], a[h, 2, 1]} \rightarrow 0$ 

#### **Jacobi @@ {a[f, 1, 2], a[g, 1, 3], a[h, 2, 3]}**

```
Tails commute on \deltaaa[f g h, 1, 3, 1, 2]
Commute head/tail on δaa[f g h, 2, 3, 1, 2]
Commute heads on \deltaaa[-f g h, 2, 3, 1, 3]
Commute heads on \deltaaa[f q h, 2, 3, 1, 3]
\cap
```
## **Jacobi @@ {a[1, 1, 2], a[1, 1, 3], a[1, 2, 1]} /. ϵrules**

```
1322 swinging on \deltaaa[-\epsilon_4-\epsilon_5, 1, 3, 2, 2]
Commute head/tail on \deltaaa[-\epsilon_4-\epsilon_5, 2, 3, 1, 2]
Commute heads on \deltaaa[\epsilon_4 + \epsilon_5, 2, 3, 1, 3]
2113 swinging on δaa[1, 2, 1, 1, 3]
Tails commute on \deltaaa[-\epsilon4, 1, 3, 1, 2]
1321 swinging on \deltaaa[-\epsilon_5, 1, 3, 2, 1]
\{a[1, 1, 2], a[1, 1, 3], a[1, 2, 1]\} \rightarrow c[b_1 b_2 (-\epsilon_1 + \epsilon_6), 3] +ca[(b<sub>1</sub> + b<sub>2</sub>) (-1 + \epsilon_4), 3, 1, 2] + \deltaa[b<sub>1</sub> (\epsilon_1 + \epsilon_4 - (1 + \epsilon_2) (1 + \epsilon_4)), 2, 3] +
   \deltaa[b<sub>2</sub> (1 + \epsilon_2 (1 + \epsilon_4) - \epsilon_6), 1, 3] + \deltaaa[1 - \epsilon_4, 1, 2, 1, 3] + \deltaaa[1 - \epsilon_4, 1, 2, 2, 3]
```
## Jacobi@@{a[1, 1, 2], a[1, 1, 3], a[1, 2, 1]} /.  $\{$  erules = erules  $\bigcup$  { $\epsilon_4 \rightarrow 1$ ,  $\epsilon_6 \rightarrow \epsilon_1$ }

```
1322 swinging on \deltaaa[-\epsilon_4-\epsilon_5, 1, 3, 2, 2]
Commute head/tail on \deltaaa[-\epsilon_4-\epsilon_5, 2, 3, 1, 2]
Commute heads on \deltaaa[\epsilon4 + \epsilon5, 2, 3, 1, 3]
2113 swinging on \deltaaa[1, 2, 1, 1, 3]
Tails commute on \deltaaa[-\epsilon4, 1, 3, 1, 2]
1321 swinging on \deltaaa[-\epsilon_5, 1, 3, 2, 1]
{a[1, 1, 2], a[1, 1, 3], a[1, 2, 1]} \rightarrow\deltaa[b<sub>2</sub> (1 - \epsilon_1 + 2 \epsilon_2), 1, 3] + \deltaa[b<sub>1</sub> (1 + \epsilon_1 - 2 (1 + \epsilon_2)), 2, 3]
```
 $Solve \left[ (1 - \epsilon_1 + 2 \epsilon_2) = 0 \wedge (1 + \epsilon_1 - 2 (1 + \epsilon_2)) = 0 \right]$  $\left\{\left\{\varepsilon_2\rightarrow -\frac{1}{2}+\frac{\varepsilon_1}{2}\right\}\right\}$ 

Jacobi@@{a[1,1,2],a[1,1,3],a[1,2,1]} /.  $\left(\text{erules = erules} \cup \left\{\epsilon_2 \rightarrow -\frac{1}{2} + \frac{\epsilon_1}{2}\right\}\right)$  // S

1322 swinging on  $\delta$ aa[- $\epsilon_4$ - $\epsilon_5$ , 1, 3, 2, 2] Commute head/tail on  $\delta$ aa[- $\epsilon_4$ - $\epsilon_5$ , 2, 3, 1, 2] Commute heads on  $\delta$ aa[ $\epsilon_4 + \epsilon_5$ , 2, 3, 1, 3] 2113 swinging on δaa[1, 2, 1, 1, 3] Tails commute on  $\delta$ aa[- $\epsilon_4$ , 1, 3, 1, 2] 1321 swinging on  $\delta$ aa[- $\epsilon_5$ , 1, 3, 2, 1]  ${a[1, 1, 2], a[1, 1, 3], a[1, 2, 1]} \rightarrow 0$ 

# **Jacobi @@ {a[1, 1, 2], a[1, 1, 3], a[1, 3, 1]} /. ϵrules // S**

1332 swinging on δaa[-2, 1, 3, 3, 2] Tails commute on  $\delta$ aa[-1, 1, 3, 1, 2] 3112 swinging on  $\delta$ aa[-1, 3, 1, 1, 2] 1231 swinging on  $\delta$ aa[ $\epsilon_5$ , 1, 2, 3, 1]  ${a[1, 1, 2], a[1, 1, 3], a[1, 3, 1]} \rightarrow$ c[2 b<sub>1</sub> b<sub>3</sub>, 2] + δa[-b<sub>1</sub> (1 +  $\epsilon_1$ ), 3, 2] + δa[-b<sub>3</sub> (1 +  $\epsilon_1$ ), 1, 2]

## **ϵrules**

$$
\left\{\varepsilon_2 \to -\frac{1}{2} + \frac{\varepsilon_1}{2}, \varepsilon_4 \to 1, \varepsilon_5 \to 1, \varepsilon_6 \to \varepsilon_1, \varepsilon_7 \to -\varepsilon_6\right\}
$$

$$
\left\{\varepsilon_2=-\frac{1}{2}+\frac{\varepsilon_1}{2}\,,\;\varepsilon_4=1\,,\;\varepsilon_5=1\,,\;\varepsilon_6=\varepsilon_1\,,\;\varepsilon_7=-\varepsilon_6\right\};
$$

**{x1, x2, x3} = {a[1, 1, 2], a[1, 1, 3], a[1, 3, 1]}**  ${a[1, 1, 2], a[1, 1, 3], a[1, 3, 1]}$ 

 $S[{B[x1, B[x2, x3]] , B[x2, B[x3, x1]] , B[x3, B[x1, x2]]}]$ 

```
1332 swinging on δaa[-2, 1, 3, 3, 2]
1231 swinging on δaa[1, 1, 2, 3, 1]
Tails commute on \deltaaa[-1, 1, 3, 1, 2]
3112 swinging on \deltaaa[-1, 3, 1, 1, 2]
\{a\left[b_1^2, 3, 2\right] + a\left[-b_1\,b_3, 1, 2\right] + c\left[-b_1\,b_3\,\left(-2 + \epsilon_1\right), 2\right] + ca\left[-2\,b_1, 1, 3, 2\right] +ca[-2 b<sub>1</sub>, 2, 3, 3] + ca[b<sub>1</sub>, 2, 3, 1] + ca[b<sub>1</sub>, 3, 3, 2] + ca[-2 b<sub>3</sub>, 3, 1, 2] +ca[-b_3, 2, 1, 1] +ca[b_3, 1, 1, 2] +ca[-b_1 + b_3, 2, 1, 3] + \deltaa[-b_1, 3, 2] +\deltaa[b<sub>3</sub> (-1+\epsilon<sub>1</sub>), 1, 2] + \deltaaa[1, 1, 1, 3, 2] + \deltaaa[1, 1, 2, 1, 3] + \deltaaa[2, 1, 2, 3, 3],
  {\tt a\bigl[-b_1^2, 3, 2\bigr]+a[b_1\,b_3, 1, 2]+ca[-b_1, 2, 3, 1]+ca[b_1, 1, 3, 2]+}ca[b<sub>1</sub>, 2, 1, 3] + ca[b<sub>1</sub>, 2, 3, 3] + ca[-b<sub>3</sub>, 1, 1, 2] + ca[b<sub>3</sub>, 2, 1, 1] +
   ca[b<sub>3</sub>, 3, 1, 2] + \deltaa[-2 b<sub>3</sub> \epsilon_1, 1, 2] + \deltaaa[-2, 1, 2, 3, 3] + \deltaaa[-1, 1, 2, 1, 3],
  c[b_1 b_3 \epsilon_1, 2] + ca[-b_1, 3, 3, 2] + ca[b_1, 1, 3, 2] + ca[b_1, 2, 3, 3] +ca[-b<sub>3</sub>, 2, 1, 3] + ca[b<sub>3</sub>, 3, 1, 2] + δa[-b<sub>1</sub> \epsilon<sub>1</sub>, 3, 2] + δaa[-1, 1, 1, 3, 2] }
```
# **B[x1, B[x2, x3]] // S**

```
1231 swinging on δaa[1, 1, 2, 3, 1]
a\left\lfloor b_1^2, 3, 2 \right\rfloor + a[-b<sub>1</sub> b<sub>3</sub>, 1, 2] + c[-b<sub>1</sub> b<sub>3</sub> (-2+\epsilon_1), 2] + ca[-2 b<sub>1</sub>, 1, 3, 2] +
 ca[-2 b<sub>1</sub>, 2, 3, 3] + ca[b<sub>1</sub>, 2, 3, 1] + ca[b<sub>1</sub>, 3, 3, 2] + ca[-2 b<sub>3</sub>, 3, 1, 2] +
 ca[-b_3, 2, 1, 1] +ca[b_3, 1, 1, 2] +ca[-b_1 + b_3, 2, 1, 3] + \deltaa[-b_1, 3, 2] +\deltaa[b_3 (-1 + \epsilon_1), 1, 2] + \deltaaa[1, 1, 1, 3, 2] + \deltaaa[1, 1, 2, 1, 3] + \deltaaa[2, 1, 2, 3, 3]
```

```
VS = False;
JacErrors = DeleteCases[
  bas1 = FormalBasis[4, f];
  bas2 = FormalBasis[4, g];
  bas3 = FormalBasis[4, h];
  Flatten[
   Table[Jacobi[bas1〚i〛, bas2〚j〛, bas3〚k〛],
    \{i, Length[bas1] - 1\}, \{j, i+1, Length@bas2\}, \{k, i+1, Length@bas3\}\}\],
  0]
```
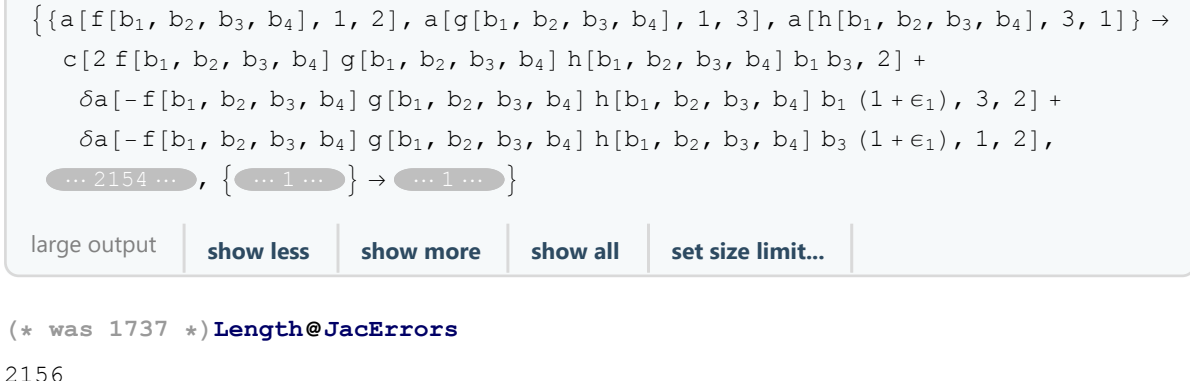

 $JE2 = DeleteCases$  [ $JacErrors$  /.  ${(\epsilon_6 \rightarrow 1)}$ ,  $\rightarrow 0$ ]

 $\{a[f[b_1, b_2, b_3, b_4], 1, 2], a[g[b_1, b_2, b_3, b_4], 1, 3], a[h[b_1, b_2, b_3, b_4], 3, 1]\} \rightarrow$ ca[-2 f[b<sub>1</sub>, b<sub>2</sub>, b<sub>3</sub>, b<sub>4</sub>] g[b<sub>1</sub>, b<sub>2</sub>, b<sub>3</sub>, b<sub>4</sub>] h[b<sub>1</sub>, b<sub>2</sub>, b<sub>3</sub>, b<sub>4</sub>] b<sub>1</sub>, 2, 3, 3] +  $\cdots$  8  $\cdots$  +  $\delta$ aa[2 f[b<sub>1</sub>, b<sub>2</sub>, b<sub>3</sub>, b<sub>4</sub>] g[b<sub>1</sub>, b<sub>2</sub>, b<sub>3</sub>, b<sub>4</sub>] h[b<sub>1</sub>, b<sub>2</sub>, b<sub>3</sub>, b<sub>4</sub>], 1, 2, 3, 3],  $\cdots$  1735  $\cdots$ ,  $\{a[f[b_1, b_2, b_3, b_4], 4, 2], \delta aa[\underline{m_1 m_0}], a[h[\underline{m_1 m_1}], 4, 3]\} \rightarrow \underline{m_1 m_0}$ large output **show less** show more show all set size limit...

## **Length@JE2**

1737

# **JE2〚1〛 // S**

 ${a[f[b_1, b_2, b_3, b_4], 1, 2], a[g[b_1, b_2, b_3, b_4], 1, 3], a[h[b_1, b_2, b_3, b_4], 3, 1] } \rightarrow$ ca[-2 f[b<sub>1</sub>, b<sub>2</sub>, b<sub>3</sub>, b<sub>4</sub>] g[b<sub>1</sub>, b<sub>2</sub>, b<sub>3</sub>, b<sub>4</sub>] h[b<sub>1</sub>, b<sub>2</sub>, b<sub>3</sub>, b<sub>4</sub>] b<sub>1</sub>, 2, 3, 3] + ca[2 f[b<sub>1</sub>, b<sub>2</sub>, b<sub>3</sub>, b<sub>4</sub>] g[b<sub>1</sub>, b<sub>2</sub>, b<sub>3</sub>, b<sub>4</sub>] h[b<sub>1</sub>, b<sub>2</sub>, b<sub>3</sub>, b<sub>4</sub>] b<sub>1</sub>, 3, 3, 2] + ca[-2 f[b<sub>1</sub>, b<sub>2</sub>, b<sub>3</sub>, b<sub>4</sub>] g[b<sub>1</sub>, b<sub>2</sub>, b<sub>3</sub>, b<sub>4</sub>] h[b<sub>1</sub>, b<sub>2</sub>, b<sub>3</sub>, b<sub>4</sub>] b<sub>3</sub>, 3, 1, 2] + ca[2 f[b<sub>1</sub>, b<sub>2</sub>, b<sub>3</sub>, b<sub>4</sub>] g[b<sub>1</sub>, b<sub>2</sub>, b<sub>3</sub>, b<sub>4</sub>] h[b<sub>1</sub>, b<sub>2</sub>, b<sub>3</sub>, b<sub>4</sub>] b<sub>3</sub>, 2, 1, 3] +  $\delta$ a[-f[b<sub>1</sub>, b<sub>2</sub>, b<sub>3</sub>, b<sub>4</sub>] g[b<sub>1</sub>, b<sub>2</sub>, b<sub>3</sub>, b<sub>4</sub>] h[b<sub>1</sub>, b<sub>2</sub>, b<sub>3</sub>, b<sub>4</sub>] b<sub>1</sub>, 3, 2] +  $\delta$ a[f[b<sub>1</sub>, b<sub>2</sub>, b<sub>3</sub>, b<sub>4</sub>] g[b<sub>1</sub>, b<sub>2</sub>, b<sub>3</sub>, b<sub>4</sub>] h[b<sub>1</sub>, b<sub>2</sub>, b<sub>3</sub>, b<sub>4</sub>] b<sub>3</sub>, 1, 2] +  $\delta$ aa[-2 f[b<sub>1</sub>, b<sub>2</sub>, b<sub>3</sub>, b<sub>4</sub>] g[b<sub>1</sub>, b<sub>2</sub>, b<sub>3</sub>, b<sub>4</sub>] h[b<sub>1</sub>, b<sub>2</sub>, b<sub>3</sub>, b<sub>4</sub>], 1, 3, 3, 2] +  $\delta$ aa[-f[b<sub>1</sub>, b<sub>2</sub>, b<sub>3</sub>, b<sub>4</sub>] g[b<sub>1</sub>, b<sub>2</sub>, b<sub>3</sub>, b<sub>4</sub>] h[b<sub>1</sub>, b<sub>2</sub>, b<sub>3</sub>, b<sub>4</sub>], 3, 1, 1, 2] +  $\delta$ aa[f[b<sub>1</sub>, b<sub>2</sub>, b<sub>3</sub>, b<sub>4</sub>] g[b<sub>1</sub>, b<sub>2</sub>, b<sub>3</sub>, b<sub>4</sub>] h[b<sub>1</sub>, b<sub>2</sub>, b<sub>3</sub>, b<sub>4</sub>], 1, 2, 3, 1] +  $\delta$ aa[2 f[b<sub>1</sub>, b<sub>2</sub>, b<sub>3</sub>, b<sub>4</sub>] g[b<sub>1</sub>, b<sub>2</sub>, b<sub>3</sub>, b<sub>4</sub>] h[b<sub>1</sub>, b<sub>2</sub>, b<sub>3</sub>, b<sub>4</sub>], 1, 2, 3, 3]

# **Sort[{i, j, jj, k}]**

{i, j, jj, k}